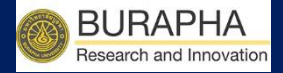

# คู่มือการใช้งาน

## (การแก้ไขโครงการ)

### ระบบข้อมูลสารสนเทศวิจัยและนวัตกรรมแห่งชาติ

National Research and Innovation Information System (NRIIS)

## ส าหรับ นักวิจัย

BUU Research Burapha University 2020

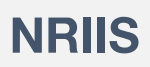

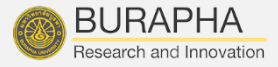

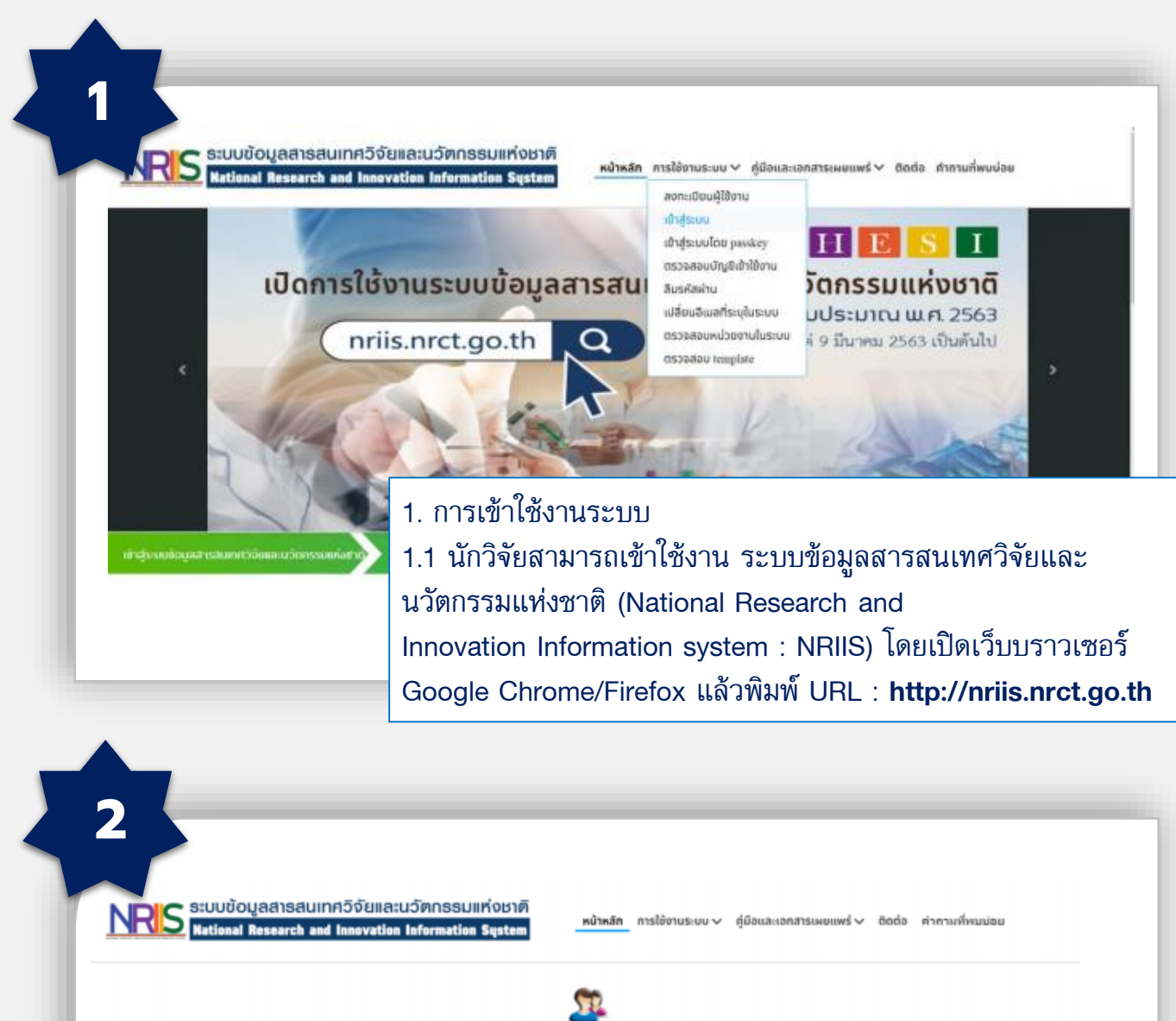

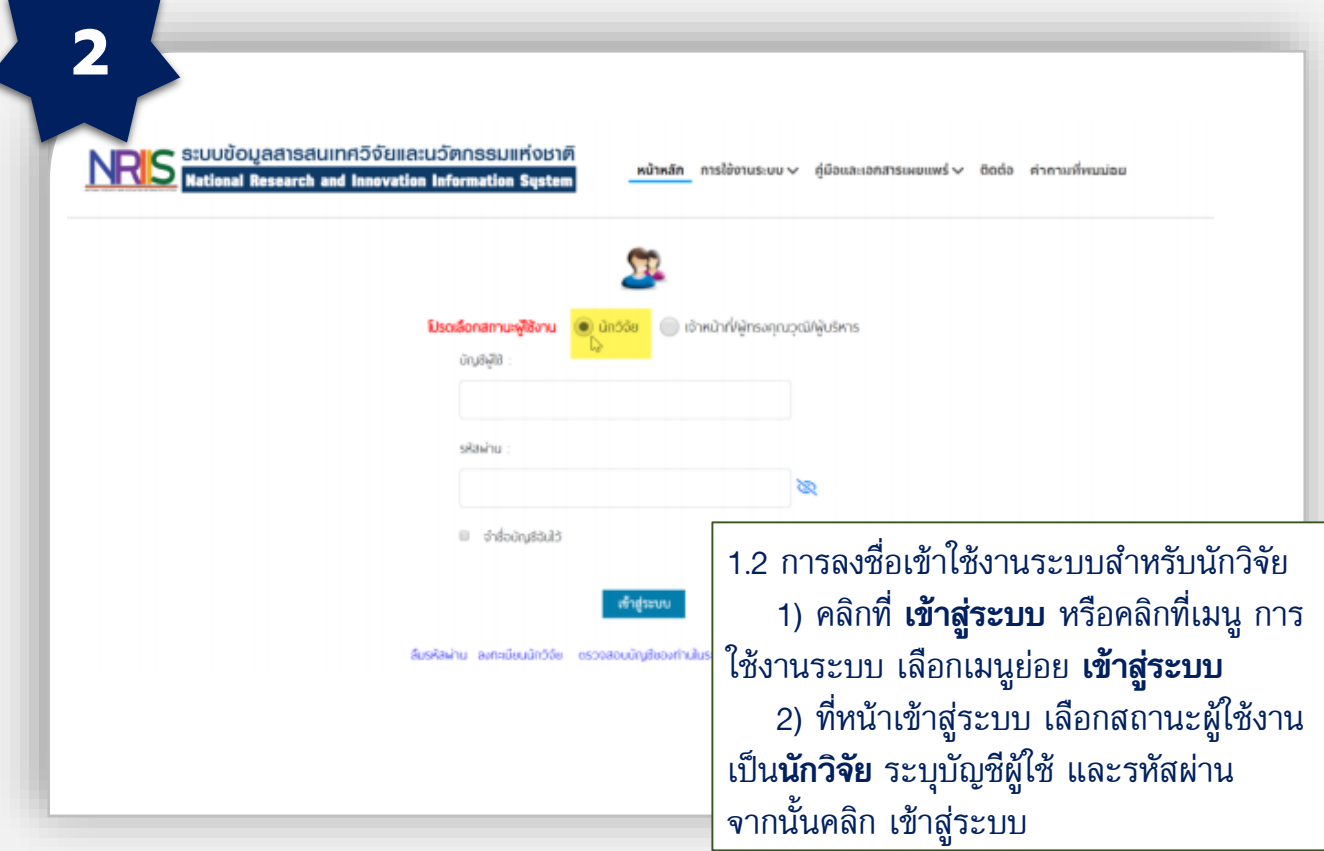

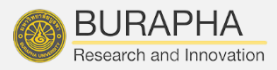

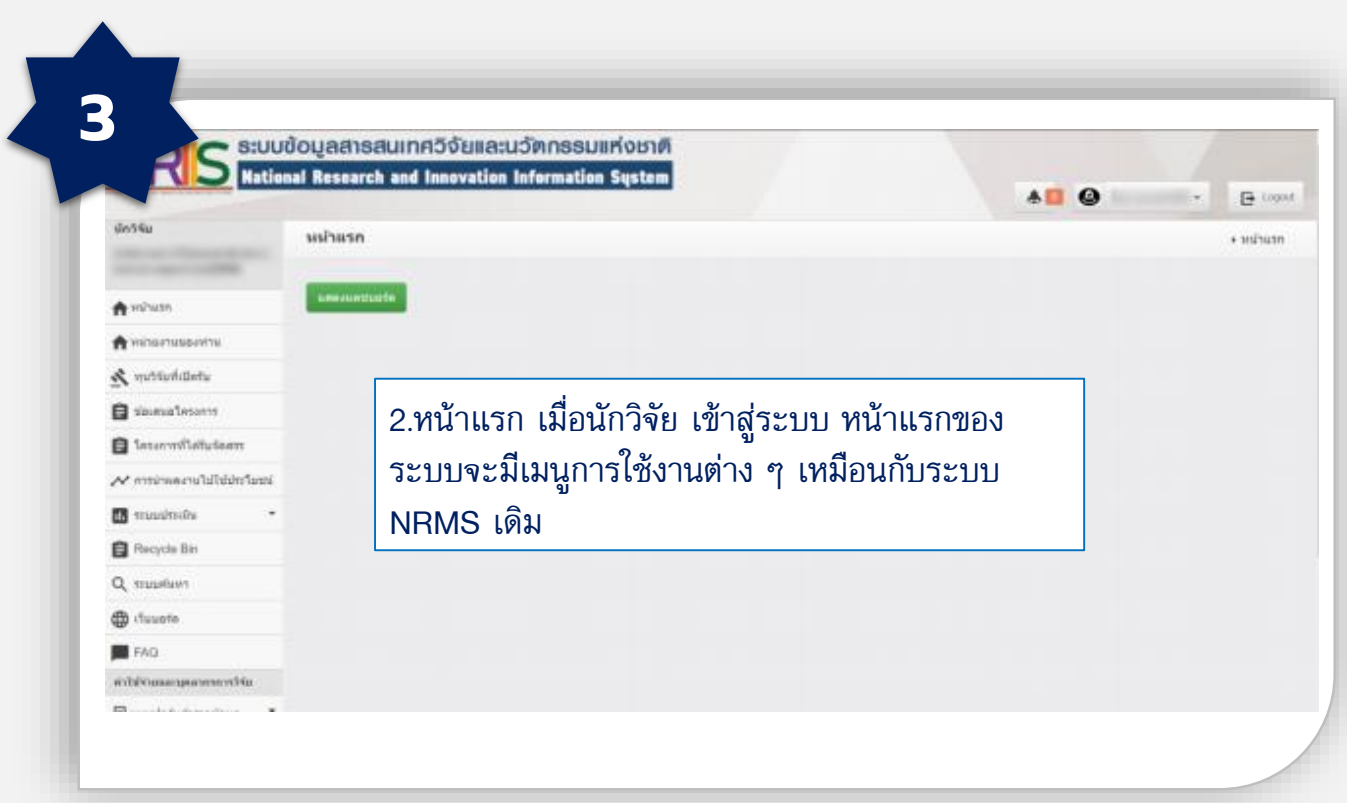

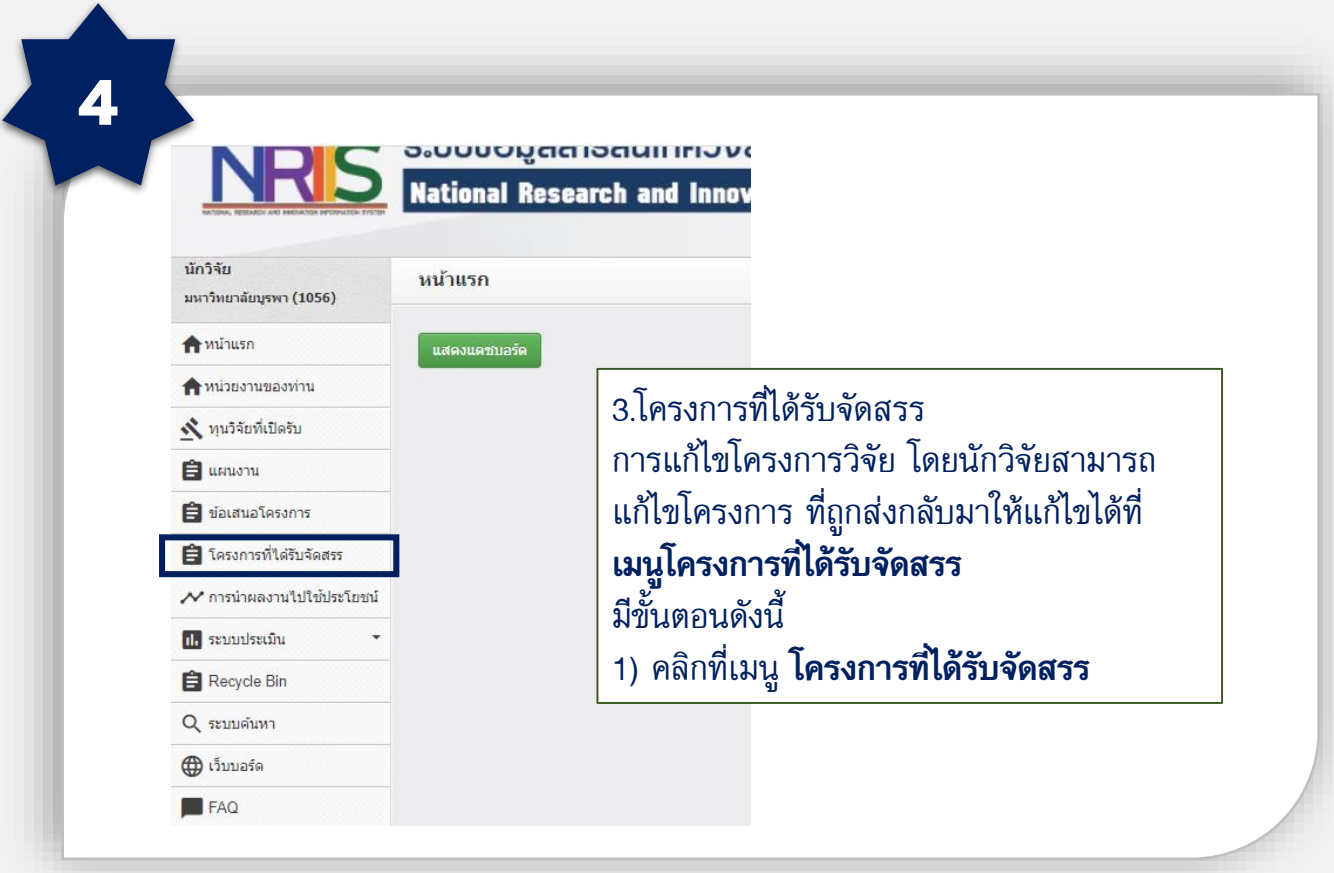

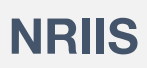

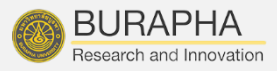

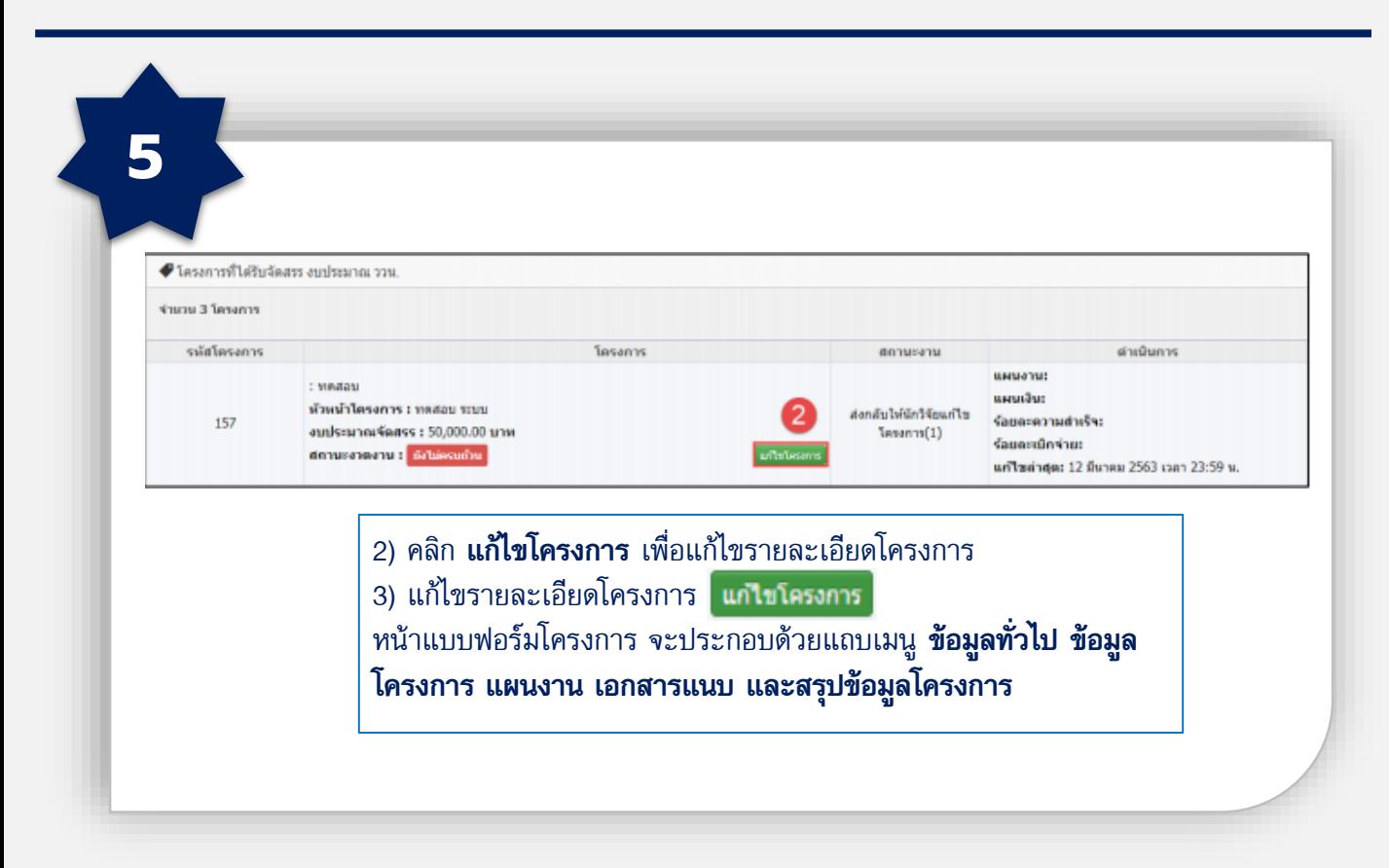

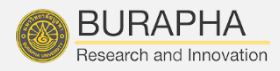

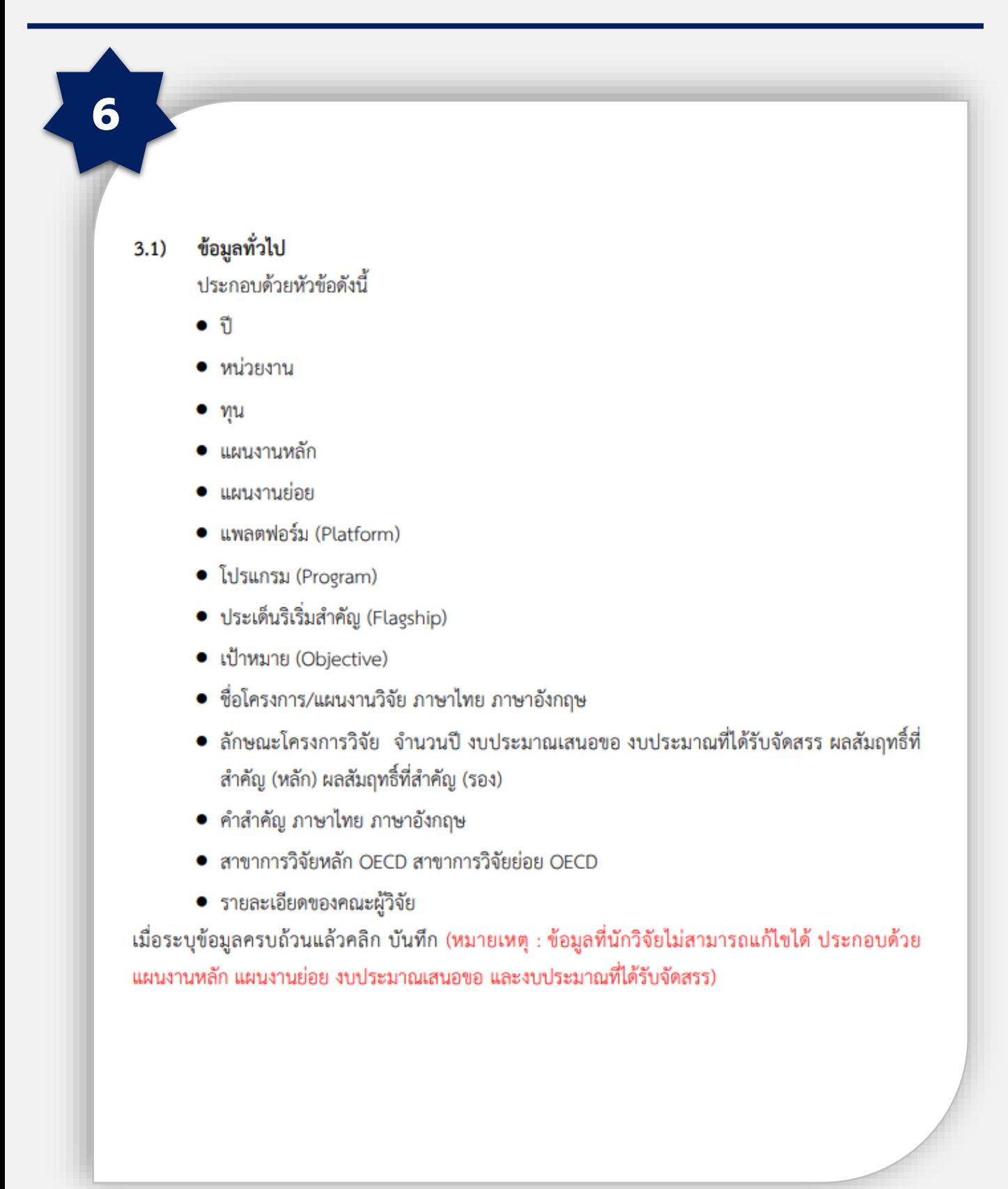

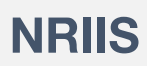

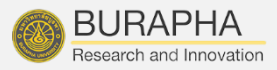

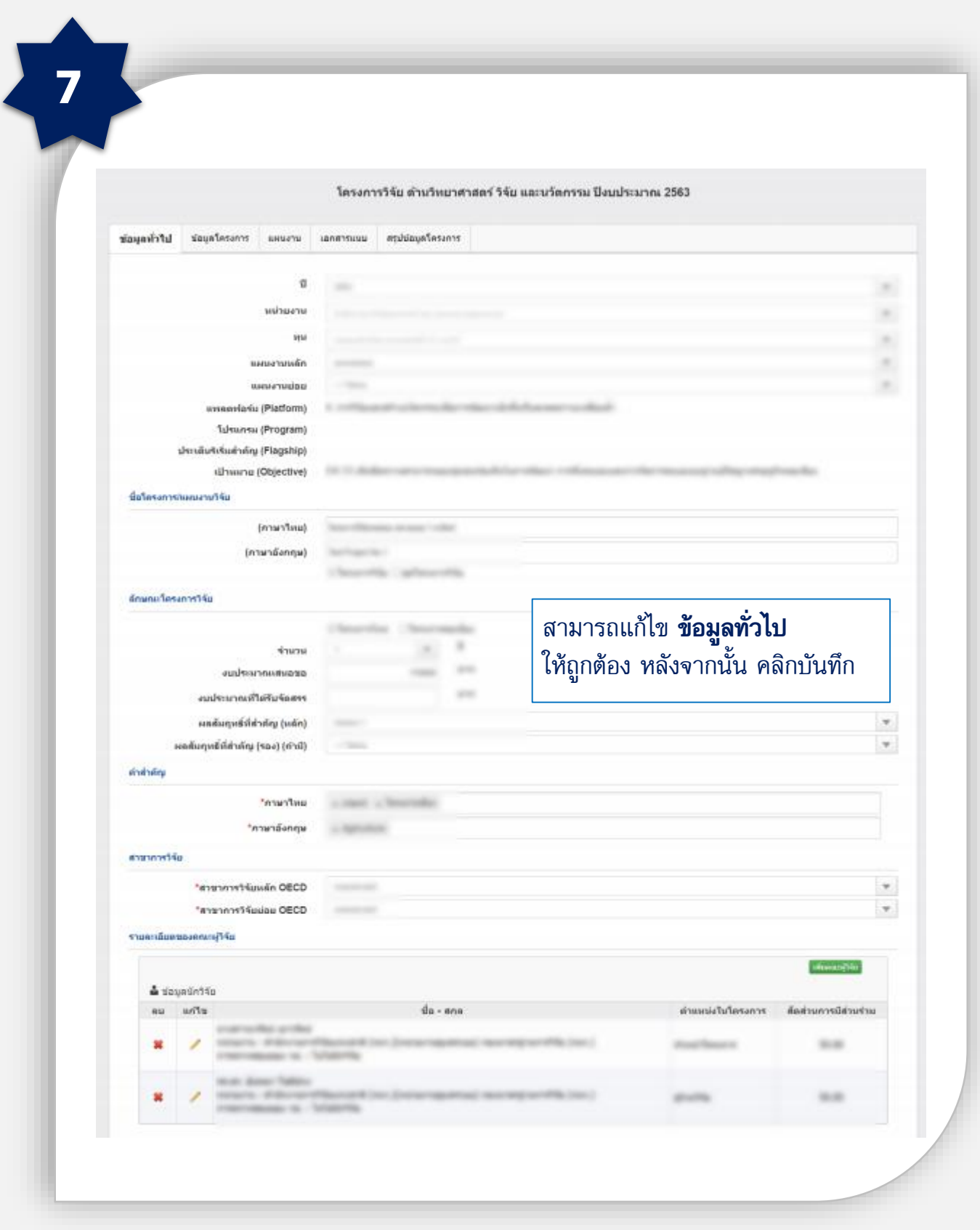

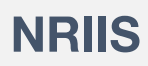

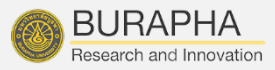

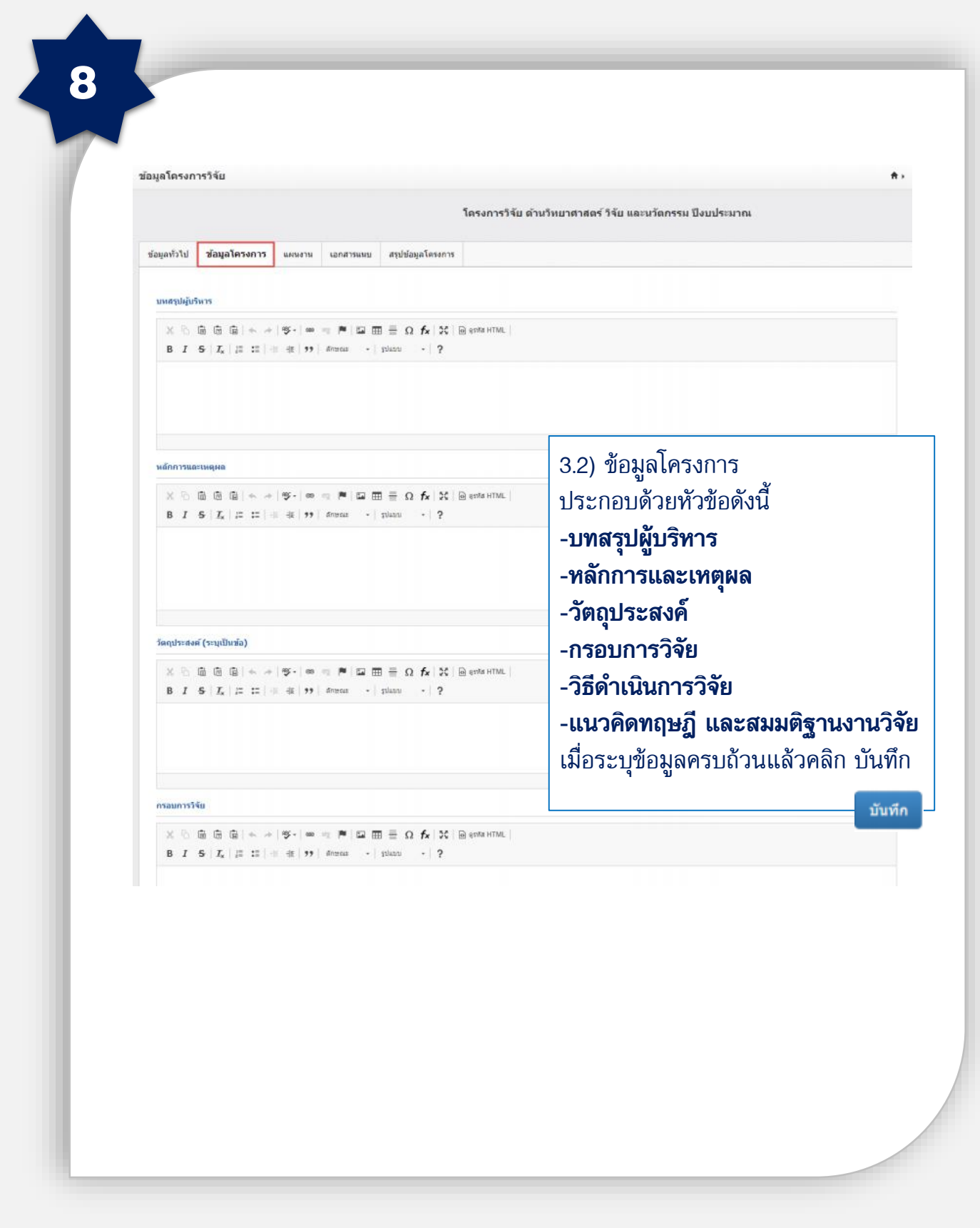

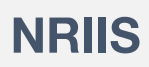

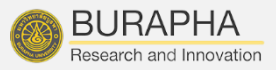

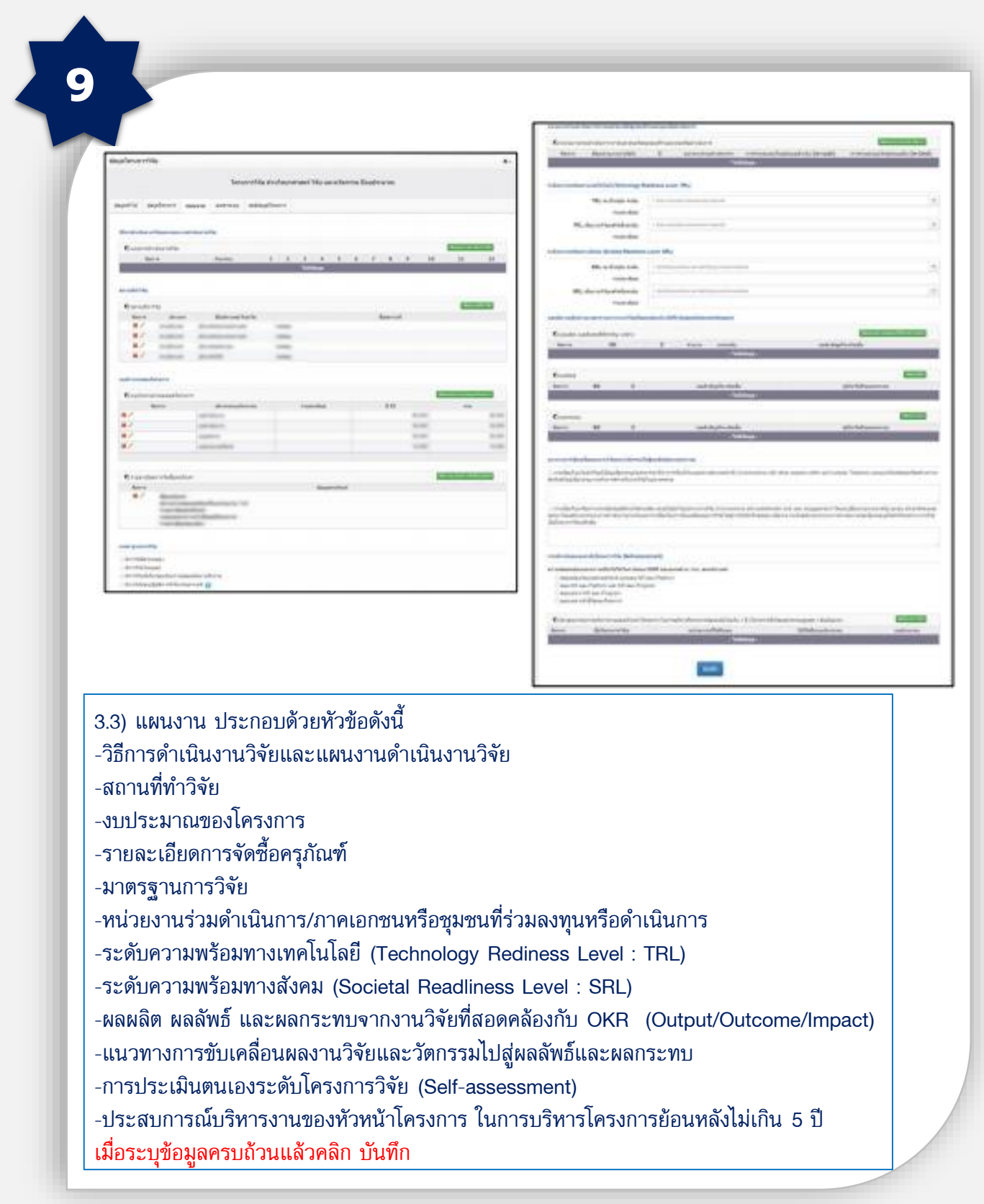

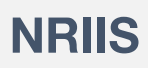

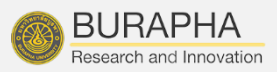

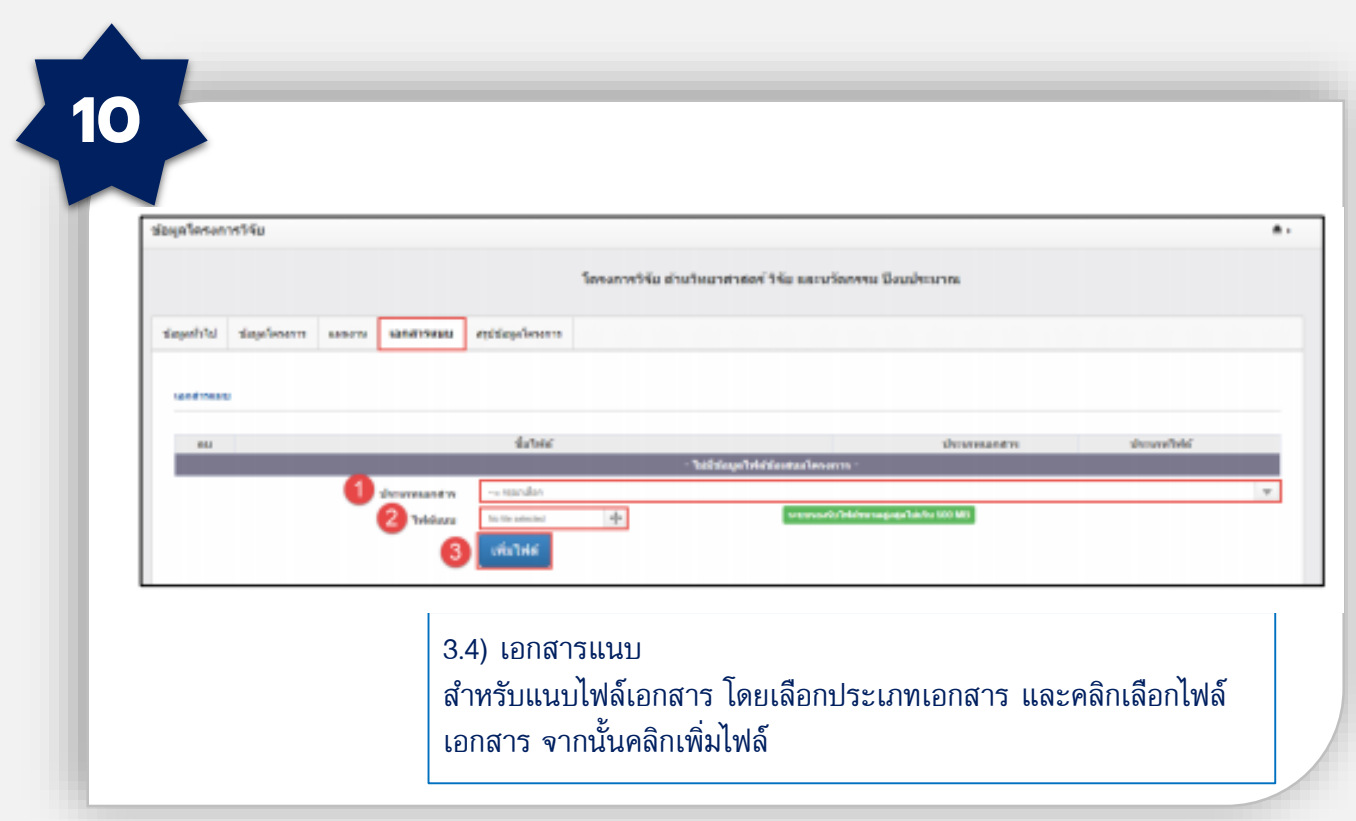

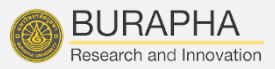

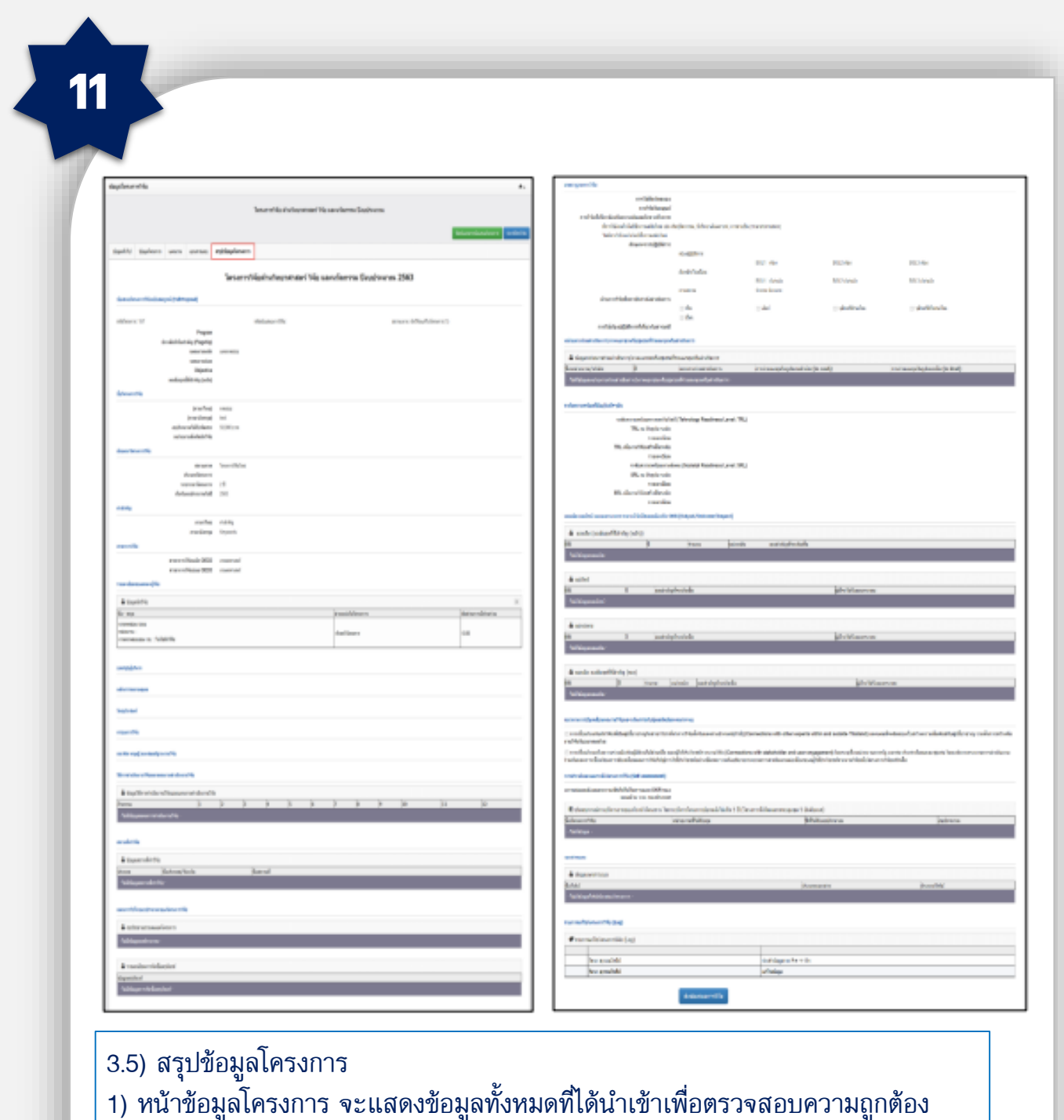

2) ตรวจสอบเรียบร้อยแล้วให้คลิกปุ่ม **ส่งโครงการ** 

BUU Research Burapha University 2020